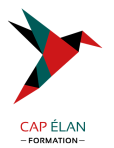

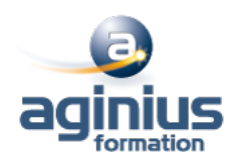

# **MICROSOFT 365 LES NOUVEAUTÉS**

**Durée 2 jours Référence Formation 1-365-NEW**

## **Objectifs**

Découvrir les principales fonctionnalités de Microsoft 365 Utiliser les espaces de stockage OneDrive et SharePoint Communiquer avec des collaborateurs à distance Utiliser Microsoft 365 et des documents via le Cloud Travailler avec Office Online (Web Apps Word, Excel, PowerPoint et Outlook) Utiliser les possibilités de partage et de coédition en temps réel Créer et partager un panneau web interactif avec Sway Connaître les outils collaboratifs Microsoft Teams et Sharepoint

## **Participants**

Tout utilisateur désirant passer à la version Microsoft 365

## **Pré-requis**

Connaissances de base de la suite Office et du Web

## **Moyens pédagogiques**

Accueil des stagiaires dans une salle dédiée à la formation équipée d'un vidéo projecteur, tableau blanc et paperboard ainsi qu'un ordinateur par participant pour les formations informatiques.

Positionnement préalable oral ou écrit sous forme de tests d'évaluation, feuille de présence signée en demi-journée, évaluation des acquis tout au long de la formation.

En fin de stage : QCM, exercices pratiques ou mises en situation professionnelle, questionnaire de satisfaction, attestation de stage, support de cours remis à chaque participant.

Formateur expert dans son domaine d'intervention

Apports théoriques et exercices pratiques du formateur

Utilisation de cas concrets issus de l'expérience professionnelle des participants

Réflexion de groupe et travail d'échanges avec les participants

Pour les formations à distance : Classe virtuelle organisée principalement avec l'outil ZOOM.

Assistance technique et pédagogique : envoi des coordonnées du formateur par mail avant le début de la formation pour accompagner le bénéficiaire dans le déroulement de son parcours à distance.

#### **PROGRAMME**

#### - **Présentation d'Office 365**

Différence entre Office 365 et les suites Office 2019 ou 2021 Vue d'ensemble des différents composants d'Office 365

#### - **Accéder et se connecter à Office 365**

Office 365 et la mobilité Accéder au portail Se connecter, se déconnecter Interface du portail

#### **CAP ÉLAN FORMATION**

www.capelanformation.fr - Tél : 04.86.01.20.50 Mail : contact@capelanformation.fr Organisme enregistré sous le N° 76 34 0908834 [version 2023]

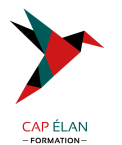

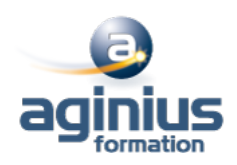

Paramètres de compte Mon profil & Delve

#### - **Utiliser Office et Office Online**

Configurer son compte Microsoft 365 Découvrir Word Online, Excel Online, PowerPoint Online et OneNote Online Créer et mettre en forme des documents avec Word et PowerPoint Online Utiliser les styles Word et PowerPoint existants Créer et mettre en forme un tableau de calculs avec Excel Online Manipuler les tableaux de données et créer des graphiques Exploiter les différentes possibilités de copie : opérations et fonctions de base Identifier les limites d'Office Online Travailler à plusieurs simultanément sur un document Word, Excel ou PowerPoint

#### - **Partager du contenu dans Office 365**

Savoir choisir entre SharePoint, Teams et OneDrive Accéder à un site d'équipe SharePoint : structure d'un site, les composants, les listes, les bibliothèques, déposer et utiliser du contenu, extraire du contenu

#### - **Autres services**

Delve, Stream, Sway, Planner et To-Do Découvrir ces 5 applications Comprendre leur utilité et leur intérêt

**CAP ÉLAN FORMATION** www.capelanformation.fr - Tél : 04.86.01.20.50 Mail : contact@capelanformation.fr Organisme enregistré sous le N° 76 34 0908834 [version 2023]